بسمه تعالی ادار ه آموزش و پرورش شهرستان میاندوآب

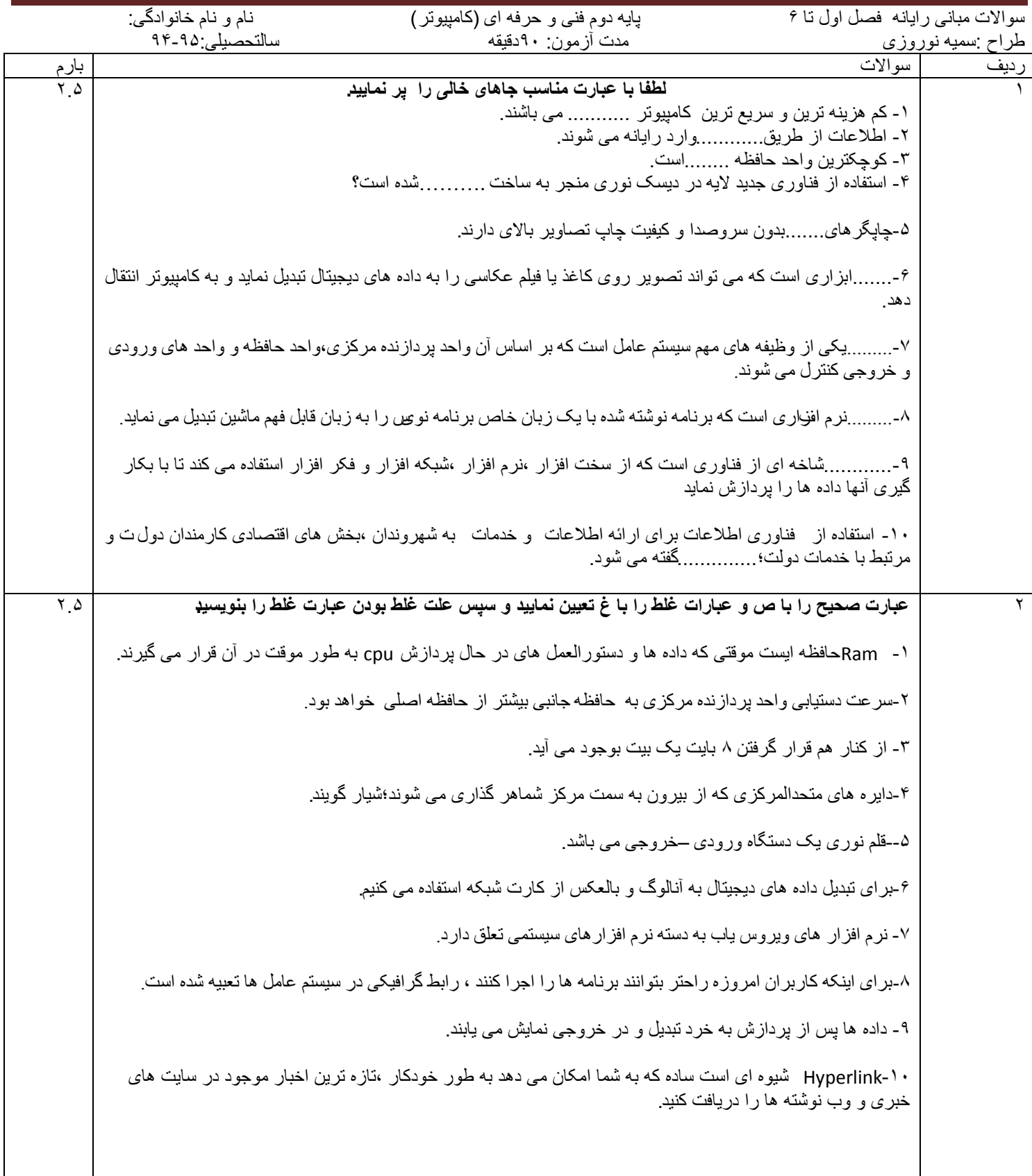

## **ادامه سواالت صفحه 2**

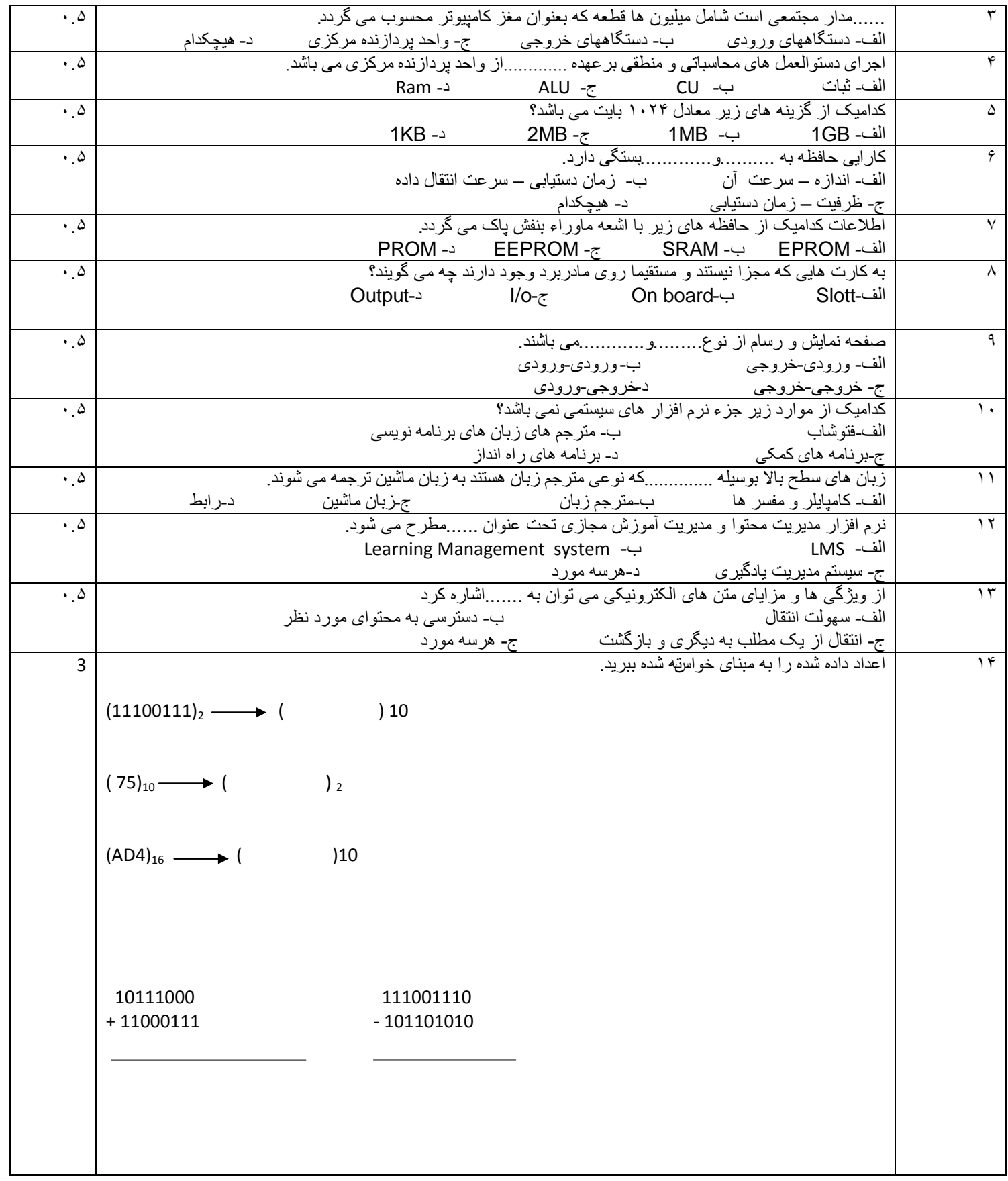

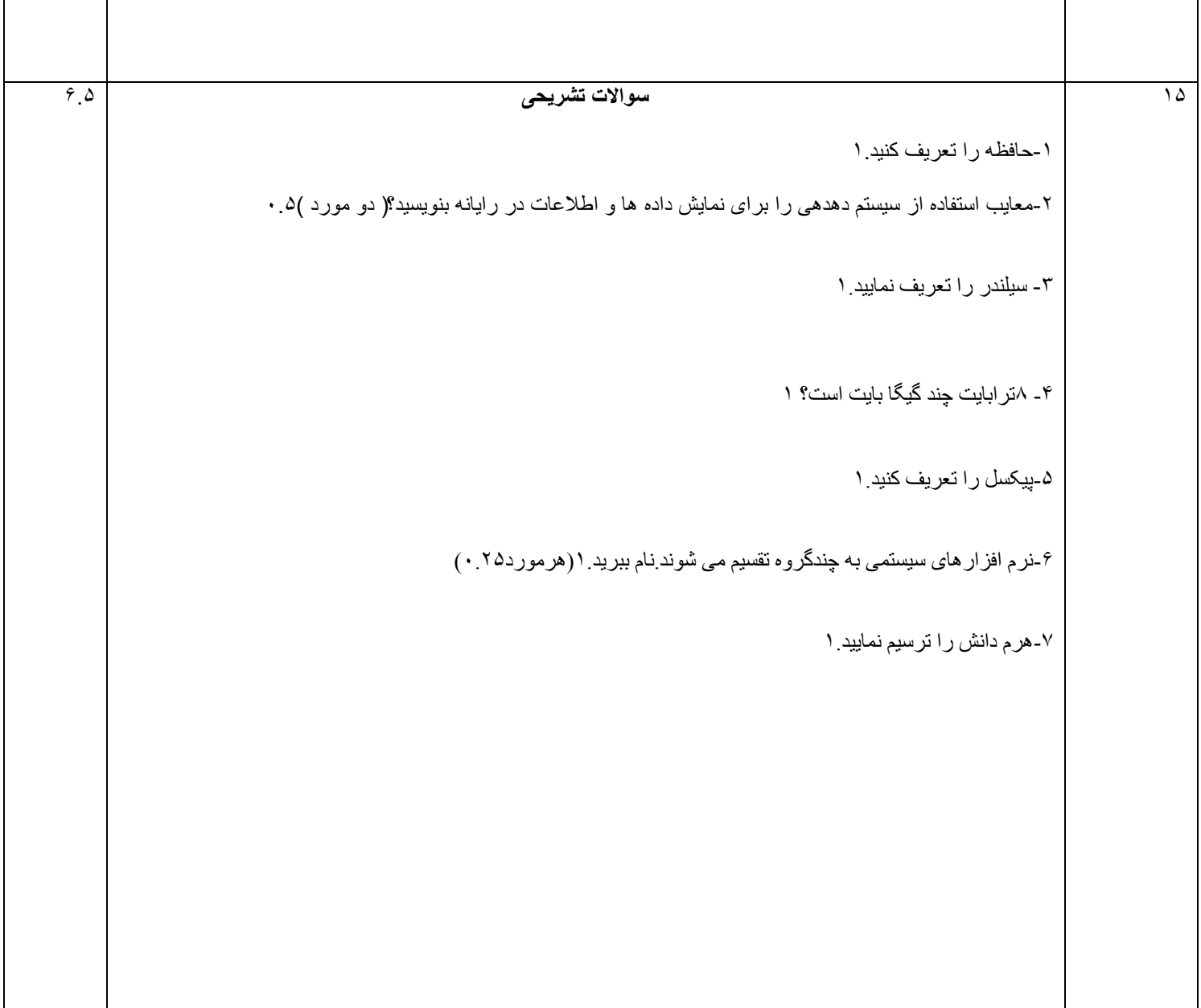

مجموع بارم: ٢٠

موفقیت شما عزیزان نهایت تلاش و آرزوی ماست.